### News of railML-Common parts

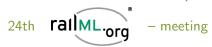

Susanne Wunsch

railML.org

Paris, September 18th, 2013

Outline

Implementation process

Development cycle

Documentation

Coordinators meetings

#### General concepts

Identities

References

Code lists

#### Selected topics from sub-schemas

Stop posts, platform edges and service sections

Some infrastructure objects

Geographical localizations

MathML integration for rollingstock formulas

### How to use and implement railML?

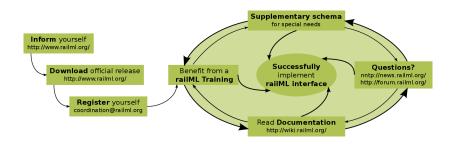

# How to develop new features in railML?

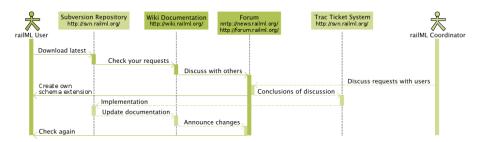

Susanne Wunsch

railML.org

#### Documentation in the wiki and on the web site

#### http://wiki.railml.org/

- General wiki pages with FAQ character
- Each XML element is documented on a single wiki page with its XML attributes and some sample code
- Links to the appropriate wiki page are located inside the XML schemas

#### http://www.railml.org/index.php/dokumentation.html

► The latest official railML-schema version is illustrated on HTML web sites, created by automatic XML schema documentation tools

### Small coordinators meetings in Dresden

- ▶ Feature enhancements for railML release 2.2 clarified
- Transparent results: directly passed to Trac tickets
- Boosted mainly the infrastructure-development
- ► Further discussion and results: see railML forum posts

Official Release of railML 2.2 was published on June 11th, 2013

#### Identities with xs:ID

- ▶ Base type tGenericID used for attribute id of type xs:ID
- XML Validators check for unique attributes of xs:ID inside an XML File
- XML Validators check for not more than one attribute of xs:ID inside an XML Element
- XML Validators check for lexical constraints (NCName): starting with a Letter or '\_', no whitespaces

```
<ocp id="ocp80BL"...
<formation id="fCNL"...
<train id="t1242"...</pre>
```

#### References with xs:IDREF

- ▶ Base type tGenericRef used for attribute ref of type xs:IDREF
- XML Validators check for presence of equivalent xs:ID inside the XML File
- XML Validators check for lexikal constraints (NCName): starting with a Letter or '\_', no whitespaces

```
<ocpRef ref="ocp80BL"/>
<formationRef ref="fCNL"/>
<trainRef ref="t1242"/>
```

#### XML code lists instead of XML Schema enumerations

- TrainProtectionSystems.xml separated for systems "at track" and systems "on vehicle"
- Registers.xml organization-specific registers for operation or control points (ocps), e.g. RL100
- InfrastructureManagerCodes.xml abbreviation of mostly European infrastructure managers

# Current strategy for XML code list files

- The lists are provided as a minimum starting point. They should be reviewed and enhanced by the railML-communities experiences.
- Each topic is defined in a separate file.
- Code list files are located in the same folder as the railML-schema files.
- XML schemas for these lists are provided at a separate folder (codelist-schemas).

railML.org

Paris, September 18th, 2013

Stop posts, platform edges and service sections

# Overview over stop posts, platform edges and service sections in infrastructure and timetable

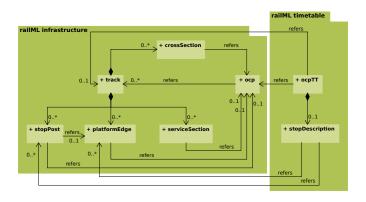

Some infrastructure objects

### Some infrastructure objects

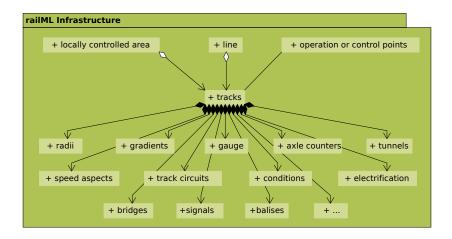

Susanne Wunsch

railML.org

### Localization of operation or control points

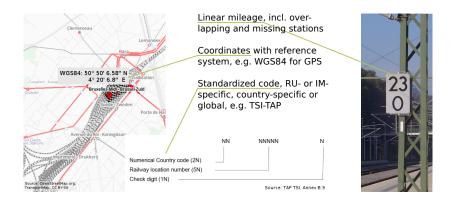

Susanne Wunsch

railML.org

# Sample: Train resistance

$$17,456N + 5,677N\frac{s}{m} * v + 1,234N(\frac{s}{m})^2 * v^2$$

- MathML provides both content and presentation mode.
- MathML presentation mode is widely available in web browsers and document generation (publishing domain).
- MathML content mode seems to be less widespread than the presentation mode.
- For integration of MathML formulas into railML elements, the content mode should be preferred.

Any experiences are warmly welcomed.

Questions and discussion

# Thank you for your attention.

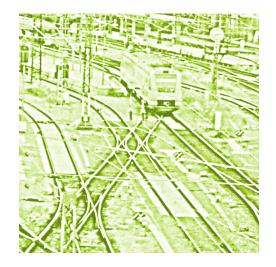

Susanne Wunsch

railML.org

News of railML-Common parts